## Windows

 $($  100161)

windows extendion of the C/S of the Windows of the C/S of the Material energy and  $\sim$  C/S of the Material energy and  $\sim$  C/S of the Material energy and  $\sim$  C/S of the Material energy and  $\sim$  C/S of the Material energy

Windows Windows Windows Windows Windows and Windows windows windows windows and  $\mathbb{R}^n$ Windows ; VBS; WSH; WMI;

## **Implementation of Information Acquisition Solution Based on Windows Script**

LIU Shan(Teaching and Research Division for Computer Science, Employees' College of Fengtai in Beijing,

## Beijing 100161, China )

**Calc** 

**Abstract:** This paper introduces a database-supported information acquisition application and its implementation using Windows Script programming. It proves the strong functionalities the database-supported Windows Script application could provide in web development environment. This technique could also facilitate daily maintenance for systems and increase working productivity.

**Keywords:** Windows script; VBS; WSH; WMI; database

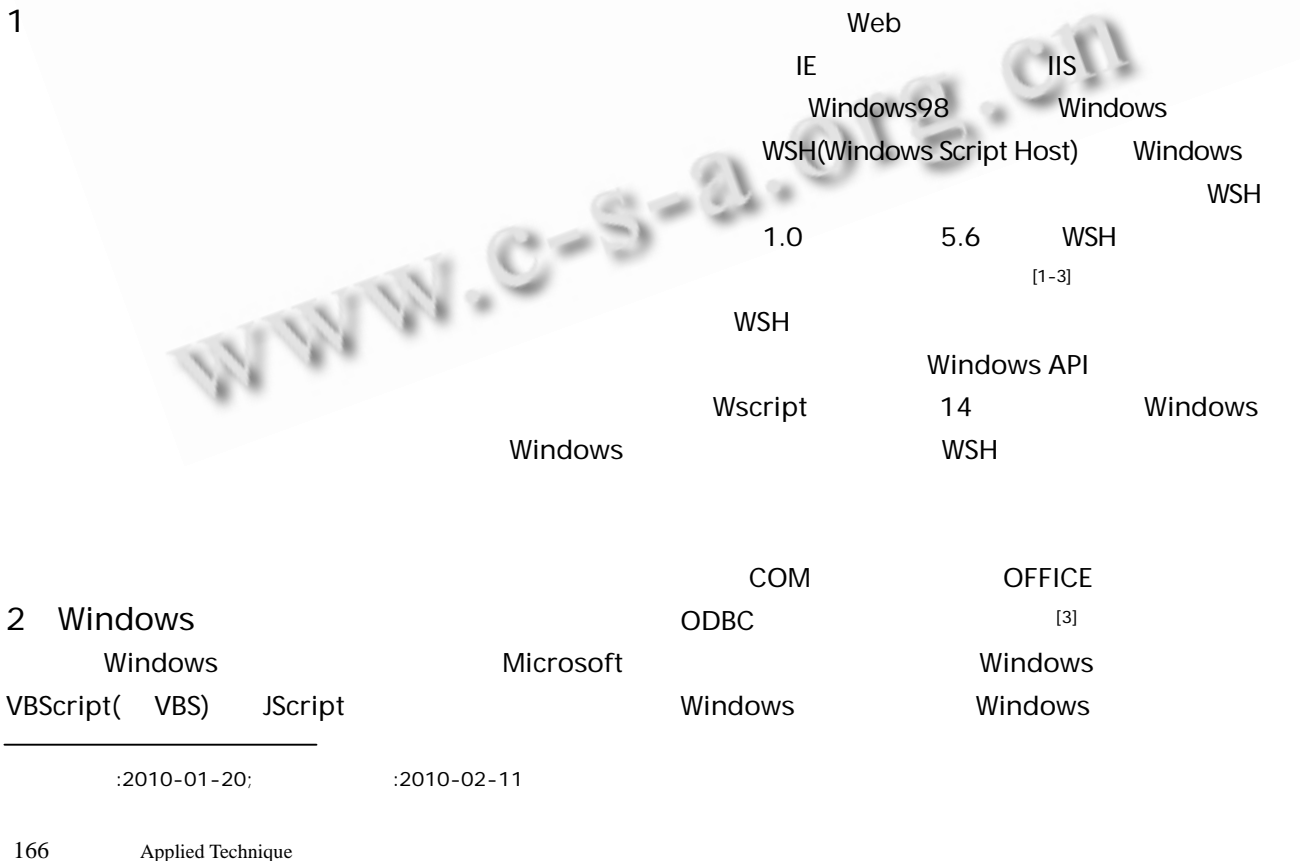

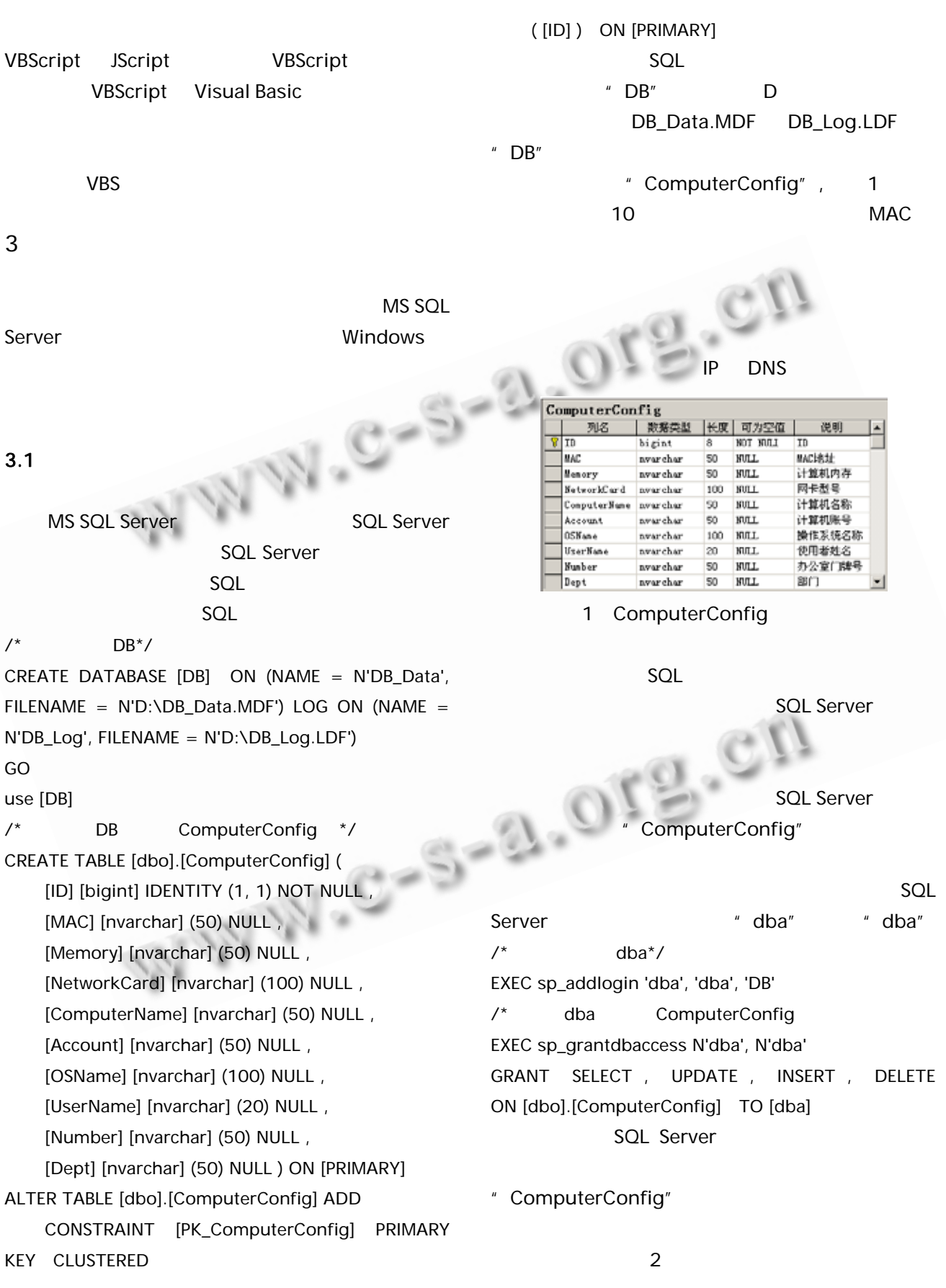

Applied Technique 167

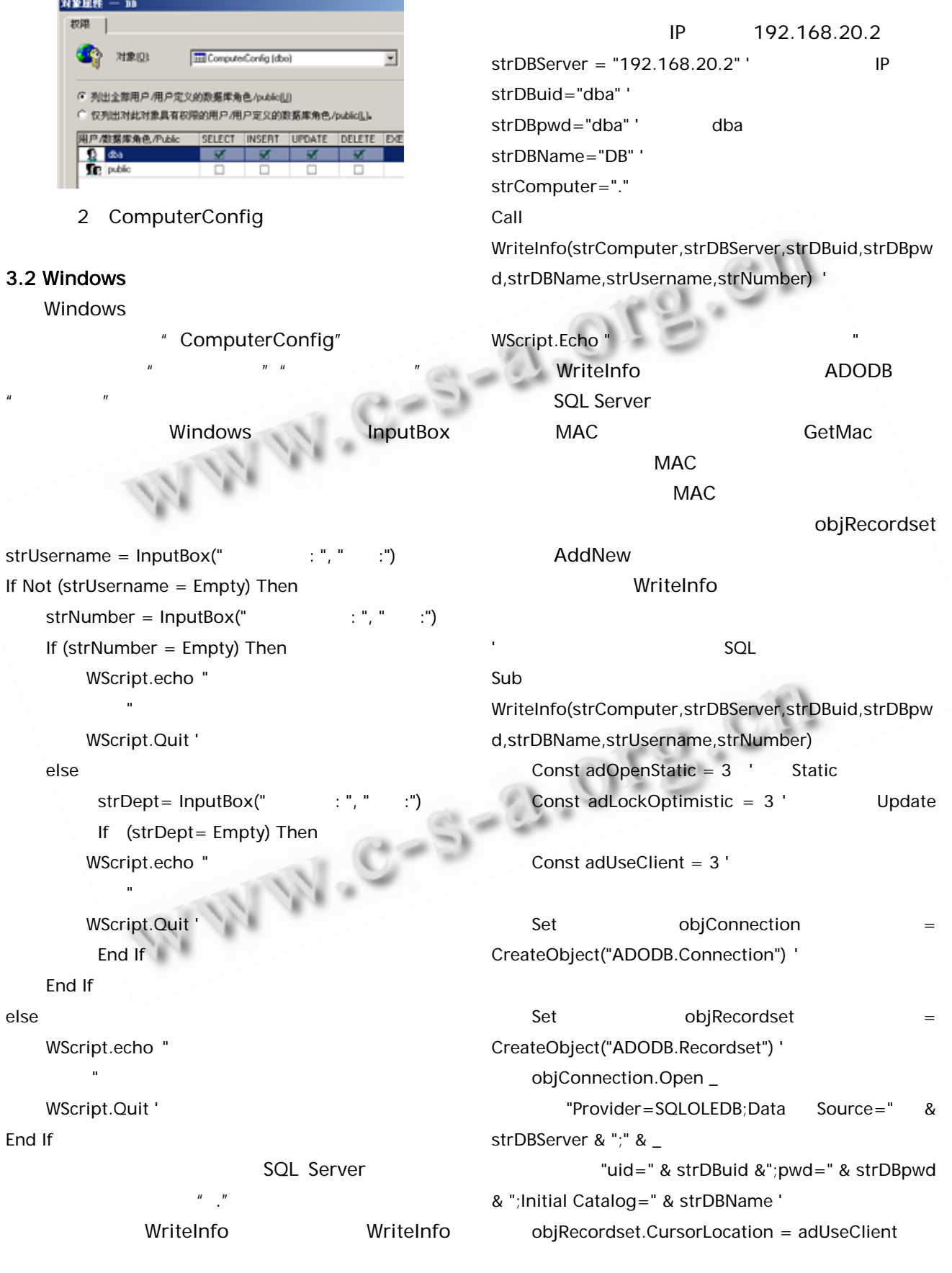

۰

 $\overline{\phantom{a}}$ 

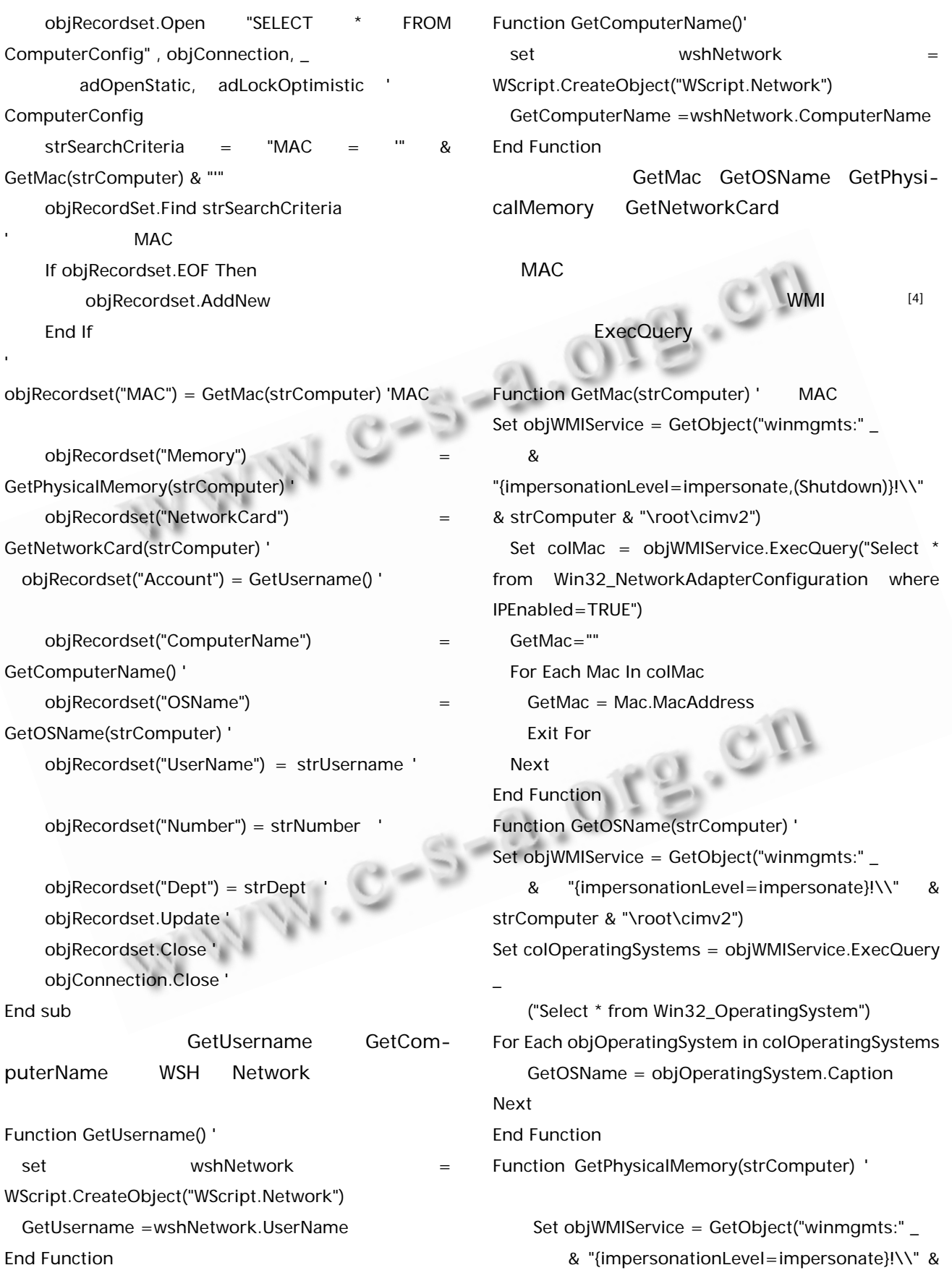

Applied Technique 169

```
2010 19 7
strComputer & "\root\cimv2") 
                                           \veebs \vee Set colSettings = objWMIService.ExecQuery _ 
                                        SOL ("Select * from Win32_ComputerSystem") 
                                       Server
    For Each objOperatingSystem in colSettings 
    GetPhysicalMemory=objOperatingSystem.TotalP
                                       4 小结
                                              Windows
hysicalMemory 
    Next 
End Function 
Function GetNetworkCard(strComputer) '
                                        \mathsf{Excel} Set objWMIService = GetObject("winmgmts:" _ 
                                        能,很方便地充分利用采集到的数据信息,提供灵活
       & "{impersonationLevel=impersonate}!\\" & 
                                        T = 1strComputer & "\root\cimv2") 
                                        况。
    Set colItems = objWMIService.ExecQuery("Select 
* from Win32_NetworkAdapter") 
                                       1 Microsoft Microsoft Windows
    For Each objItem in colItems 
                                       2 TechNet [2010-1-20].http://www. micro-
       If objItem.AdapterType = "Ethernet 802.3" 
                                         soft.com/china/technet/community/scriptcenter/defa
Then 
          GetNetworkCard = objItem.Name 
                                         ult.mspx, 
                                        3 WSH \cdot :
          Exit function 
                                            社,2002. 
       End if 
                                       4 Policht M.WMI
    Next 
                                         2002. End Function 
         WWW.C-S-2.OFS.CII
```